# [MS-OXCPERM]:

# **Exchange Access and Operation Permissions Protocol Specification**

### **Intellectual Property Rights Notice for Open Specifications Documentation**

- **Technical Documentation.** Microsoft publishes Open Specifications documentation for protocols, file formats, languages, standards as well as overviews of the interaction among each of these technologies.
- **Copyrights.** This documentation is covered by Microsoft copyrights. Regardless of any other terms that are contained in the terms of use for the Microsoft website that hosts this documentation, you may make copies of it in order to develop implementations of the technologies described in the Open Specifications and may distribute portions of it in your implementations using these technologies or your documentation as necessary to properly document the implementation. You may also distribute in your implementation, with or without modification, any schema, IDL's, or code samples that are included in the documentation. This permission also applies to any documents that are referenced in the Open Specifications.
- No Trade Secrets. Microsoft does not claim any trade secret rights in this documentation.
- Patents. Microsoft has patents that may cover your implementations of the technologies described in the Open Specifications. Neither this notice nor Microsoft's delivery of the documentation grants any licenses under those or any other Microsoft patents. However, a given Open Specification may be covered by Microsoft Open Specification Promise or the Community Promise. If you would prefer a written license, or if the technologies described in the Open Specifications are not covered by the Open Specifications Promise or Community Promise, as applicable, patent licenses are available by contacting iplq@microsoft.com.
- **Trademarks.** The names of companies and products contained in this documentation may be covered by trademarks or similar intellectual property rights. This notice does not grant any licenses under those rights.
- **Fictitious Names.** The example companies, organizations, products, domain names, e-mail addresses, logos, people, places, and events depicted in this documentation are fictitious. No association with any real company, organization, product, domain name, email address, logo, person, place, or event is intended or should be inferred.

**Reservation of Rights.** All other rights are reserved, and this notice does not grant any rights other than specifically described above, whether by implication, estoppel, or otherwise.

**Tools.** The Open Specifications do not require the use of Microsoft programming tools or programming environments in order for you to develop an implementation. If you have access to Microsoft programming tools and environments you are free to take advantage of them. Certain Open Specifications are intended for use in conjunction with publicly available standard specifications and network programming art, and assumes that the reader either is familiar with the aforementioned material or has immediate access to it.

**Preliminary Documentation.** This Open Specification provides documentation for past and current releases and/or for the pre-release (beta) version of this technology. This Open Specification is final documentation for past or current releases as specifically noted in the document, as applicable; it is preliminary documentation for the pre-release (beta) versions. Microsoft will release final documentation in connection with the commercial release of the updated or new version of this technology. As the documentation may change between this preliminary version and the final version of this technology, there are risks in relying on preliminary documentation. To the extent that you incur additional development obligations or any other costs as a result of relying on this preliminary documentation, you do so at your own risk.

## **Revision Summary**

| Date       | Revision<br>History | Revision<br>Class | Comments                                                                     |  |
|------------|---------------------|-------------------|------------------------------------------------------------------------------|--|
| 04/04/2008 | 0.1                 |                   | Initial Availability.                                                        |  |
| 04/25/2008 | 0.2                 |                   | Revised and updated property names and other technical content.              |  |
| 06/27/2008 | 1.0                 |                   | Initial Release.                                                             |  |
| 08/06/2008 | 1.01                |                   | Revised and edited technical content.                                        |  |
| 09/03/2008 | 1.02                |                   | Updated references.                                                          |  |
| 12/03/2008 | 1.03                |                   | Minor editorial fixes.                                                       |  |
| 03/04/2009 | 1.04                |                   | Revised and edited technical content.                                        |  |
| 04/10/2009 | 2.0                 |                   | Updated applicable product releases.                                         |  |
| 07/15/2009 | 3.0                 | Major             | Revised and edited for technical content.                                    |  |
| 11/04/2009 | 3.0.1               | Editorial         | Revised and edited the technical content.                                    |  |
| 02/10/2010 | 3.1.0               | Minor             | Updated the technical content.                                               |  |
| 05/05/2010 | 3.2.0               | Minor             | Updated the technical content.                                               |  |
| 08/04/2010 | 3.3                 | Minor             | Clarified the meaning of the technical content.                              |  |
| 11/03/2010 | 3.3                 | No change         | No changes to the meaning, language, or formatting of the technical content. |  |
| 03/18/2011 | 3.4                 | Minor             | Clarified the meaning of the technical content.                              |  |
| 08/05/2011 | 3.5                 | Minor             | Clarified the meaning of the technical content.                              |  |
| 10/07/2011 | 3.5                 | No change         | No changes to the meaning, language, or formatting of the technical content. |  |
| 01/20/2012 | 4.0                 | Major             | Significantly changed the technical content.                                 |  |
| 04/27/2012 | 5.0                 | Major             | Significantly changed the technical content.                                 |  |

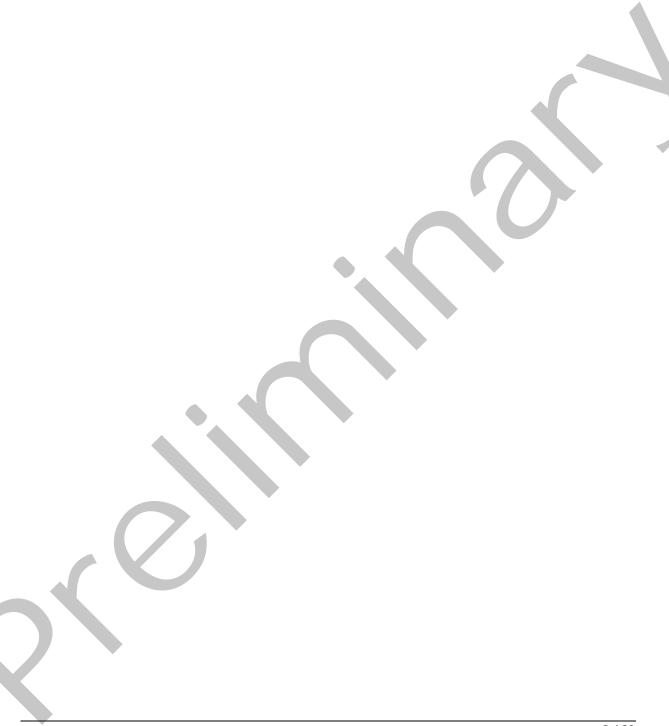

3 / 39

 $[MS ext{-}OXCPERM] - v20120422$  Exchange Access and Operation Permissions Protocol Specification

Copyright © 2012 Microsoft Corporation.

Release: Sunday, April 22, 2012

# **Table of Contents**

| 1 | Introduction                                            | _          |
|---|---------------------------------------------------------|------------|
|   | 1.1 Glossary                                            |            |
|   | 1.2 References                                          |            |
|   | 1.2.1 Normative References                              |            |
|   | 1.2.2 Informative References                            |            |
|   | 1.3 Overview                                            | 7          |
|   | 1.4 Relationship to Other Protocols                     | 8          |
|   | 1.5 Prerequisites/Preconditions                         | 8          |
|   | 1.6 Applicability Statement                             | 8          |
|   | 1.7 Versioning and Capability Negotiation               |            |
|   | 1.8 Vendor-Extensible Fields                            | 8          |
|   | 1.9 Standards Assignments                               | 8          |
|   |                                                         |            |
| 2 | Messages                                                | . 9        |
|   | 2.1 Transport                                           |            |
|   | 2.2 Message Syntax                                      |            |
|   | 2.2.1 RopGetPermissionsTable ROP                        |            |
|   | 2.2.1.1 RopGetPermissionsTable ROP Request Buffer       | 9          |
|   | 2.2.1.2 RopGetPermissionsTable ROP Response Buffer      | 9          |
|   | 2.2.2 RopModifyPermissions ROP                          | 10         |
|   | 2.2.2.1 RopModifyPermissions ROP Request Buffer         | 10         |
|   | 2.2.2.1.1 PermissionData Structure                      |            |
|   | 2.2.2.2 RopModifyPermissions ROP Response Buffer        |            |
|   | 2.2.3 PidTagAccessControlListData Property              |            |
|   | 2.2.4 PidTagEntryId Property                            | 12         |
|   | 2.2.5 PidTagMemberId Property                           | 12         |
|   | 2.2.6 PidTagMemberName Property                         |            |
|   | 2.2.7 PidTagMemberRights Property                       | 12         |
| _ | Protocol Details                                        | <b>.</b> – |
|   |                                                         |            |
|   | 3.1 Client Details                                      |            |
|   | 3.1.1 Abstract Data Model                               |            |
|   | 3.1.2 Timers                                            |            |
|   | 3.1.3 Initialization                                    |            |
|   | 3.1.4 Higher-Layer Triggered Events                     | 15         |
|   | 3.1.4.1 Retrieving Folder Permissions                   |            |
|   | 3.1.4.2 Adding Folder Permissions                       |            |
|   | 3.1.4.3 Updating Folder Permissions                     |            |
|   | 3.1.4.4 Removing Folder Permissions                     |            |
|   | 3.1.5 Message Processing Events and Sequencing Rules    |            |
|   | 3.1.6 Timer Events                                      |            |
|   | 3.1.7 Other Local Events                                |            |
|   | 3.2 Server Details                                      |            |
|   | 3.2.1 Abstract Data Model                               |            |
|   | 3.2.2 Timers                                            |            |
|   | 3.2.3 Initialization                                    |            |
|   | 3.2.4 Higher-Layer Triggered Events                     |            |
|   | 3.2.4.1 Accessing a Folder                              |            |
|   | 3.2.5 Message Processing Events and Sequencing Rules    |            |
|   | 3.2.5.1 Processing a RopGetPermissionsTable ROP Request | 18         |
|   |                                                         |            |

|   | 3.2.5.2 Processing a RopModifyPermissions ROP Request                   | 18 |
|---|-------------------------------------------------------------------------|----|
|   | 3.2.5.3 Processing a Request for PidTagSecurityDescriptorAsXml Property | 18 |
|   | 3.2.6 Timer Events                                                      |    |
|   | 3.2.7 Other Local Events                                                | 19 |
| 4 | 4 Protocol Examples                                                     | 20 |
| • | 4.1 Adding an Entry to the Permissions List                             | 20 |
|   | 4.2 Modifying an Entry in the Permissions List                          | 24 |
|   | 4.3 Removing an Entry from the Permissions List                         |    |
|   |                                                                         |    |
| 5 | 5 Security                                                              | 31 |
|   | 5.1 Security Considerations for Implementers                            |    |
|   | 5.2 Index of Security Parameters                                        |    |
|   |                                                                         |    |
| 6 | 5 Appendix A: Product Behavior                                          | 32 |
|   |                                                                         |    |
| 7 | 7 Change Tracking                                                       | 33 |
| _ | 3 Index                                                                 | 2  |
| 8 | s index                                                                 | 38 |

## 1 Introduction

The Exchange Access and Operation Permissions Protocol is used by clients to retrieve and manage the **permissions** on a folder. This protocol extends the Folder Object Protocol, described in <a href="MS-OXCFOLD">[MS-OXCFOLD</a>]. This protocol also extends the Availability Web Service Protocol, described in <a href="MS-OXWAVLS">[MS-OXWAVLS</a>], if both the client and the server support the Availability Web Service Protocol.

Sections 1.8, 2, and 3 of this specification are normative and can contain the terms MAY, SHOULD, MUST, MUST NOT, and SHOULD NOT as defined in RFC 2119. Sections 1.5 and 1.9 are also normative but cannot contain those terms. All other sections and examples in this specification are informative.

## 1.1 Glossary

The following terms are defined in [MS-GLOS]:

access control list (ACL) anonymous user flags handle little-endian remote procedure call (RPC) Unicode

The following terms are defined in <a>[MS-OXGLOS]</a>:

**Address Book object** binary large object (BLOB) Calendar folder Folder object hierarchy table Message object permission property tag remote operation (ROP) **ROP** buffer **ROP** request **ROP** request buffer **ROP** response buffer Server object handle Stream object Table object

The following terms are specific to this document:

**permissions list:** A list of users and the permissions for each of those users.

MAY, SHOULD, MUST, SHOULD NOT, MUST NOT: These terms (in all caps) are used as described in <a href="[RFC2119]">[RFC2119]</a>. All statements of optional behavior use either MAY, SHOULD, or SHOULD NOT.

## 1.2 References

References to Microsoft Open Specifications documentation do not include a publishing year because links are to the latest version of the documents, which are updated frequently. References to other documents include a publishing year when one is available.

### 1.2.1 Normative References

We conduct frequent surveys of the normative references to assure their continued availability. If you have any issue with finding a normative reference, please contact <a href="mailto:dochelp@microsoft.com">dochelp@microsoft.com</a>. We will assist you in finding the relevant information. Please check the archive site, <a href="http://msdn2.microsoft.com/en-us/library/E4BD6494-06AD-4aed-9823-445E921C9624">http://msdn2.microsoft.com/en-us/library/E4BD6494-06AD-4aed-9823-445E921C9624</a>, as an additional source.

[MS-OXCDATA] Microsoft Corporation, "Data Structures".

[MS-OXCFOLD] Microsoft Corporation, "Folder Object Protocol Specification".

[MS-OXCROPS] Microsoft Corporation, "Remote Operations (ROP) List and Encoding Protocol Specification".

[MS-OXCRPC] Microsoft Corporation, "Wire Format Protocol Specification".

[MS-OXCTABL] Microsoft Corporation, "Table Object Protocol Specification".

[MS-OXNSPI] Microsoft Corporation, "Exchange Server Name Service Provider Interface (NSPI) Protocol Specification".

[MS-OXPROPS] Microsoft Corporation, "Exchange Server Protocols Master Property List".

[MS-OXWAVLS] Microsoft Corporation, "Availability Web Service Protocol Specification".

[MS-XWDVSEC] Microsoft Corporation, "Web Distributed Authoring and Versioning (WebDAV) Protocol Security Descriptor Extensions".

[RFC2119] Bradner, S., "Key words for use in RFCs to Indicate Requirement Levels", BCP 14, RFC 2119, March 1997, http://www.rfc-editor.org/rfc/rfc2119.txt

## 1.2.2 Informative References

[MS-GLOS] Microsoft Corporation, "Windows Protocols Master Glossary".

[MS-OXGLOS] Microsoft Corporation, "Exchange Server Protocols Master Glossary".

#### 1.3 Overview

The Exchange Access and Operation Permissions Protocol is used by a client to retrieve and to manage the **permissions list** on a folder by using **remote operations (ROPs)**. Each entry in this list specifies the permissions granted to a single user. The user's permissions determine what actions the user is allowed on the folder. For example, a user can be allowed to view a folder but not allowed to modify the folder's properties.

The permissions list initially contains two reserved entries: an entry that specifies folder permissions for an **anonymous user** and an entry that specifies the default permissions for a user who is not currently included in the permissions list. For information about how these reserved entries are used, see section 3.2.4.1. Additional entries are added by an owner of the folder. Existing entries can be modified or deleted.

This protocol extends the Folder Object Protocol, described in [MS-OXCFOLD]. This protocol also extends the Availability Web Service Protocol, described in [MS-OXWAVLS], if both the client and server support the Availability Web Service Protocol.

## 1.4 Relationship to Other Protocols

This protocol extends the Folder Object Protocol, described in [MS-OXCFOLD], by adding the ability to retrieve and manage the permissions list on a folder and, therefore, has the same dependencies as those described in [MS-OXCFOLD] section 1.4.

If the client and the server both implement the Availability Web Service Protocol, described in <a href="MS-OXWAVLS">[MS-OXWAVLS</a>], this protocol also extends that protocol by adding the ablility to retrieve and manage the permissions list on the **Calendar folder**.

## 1.5 Prerequisites/Preconditions

In addition to the prerequisites of the Folder Object Protocol that are specified in <a href="MS-OXCFOLD">[MS-OXCFOLD]</a> section 1.5, the Exchange Access and Operation Permissions Protocol requires that the client be connected to the server by using credentials that belong to a user who has permissions to read and modify the folder's permissions list.

The client is required to obtain a **handle** to the **Folder object** on the server by using the **RopOpenFolder** ROP ([MS-OXCROPS] section 2.2.4.1). This handle will be included in the **ROP buffers** that are used in this protocol.

## 1.6 Applicability Statement

A client can use the Exchange Access and Operation Permissions Protocol to read or update the permissions list on a folder. For example, if the owner of a folder grants read permission on that folder to another user, the folder owner's client updates the permissions list on the folder accordingly.

### 1.7 Versioning and Capability Negotiation

The client checks the server's version number that is returned by the server in the results from **EcDoConnectEx** method, as specified in [MS-OXCRPC]. If the server version is greater than or equal to 8.0.360.0, the server supports the Availability Web Service Protocol, described in [MS-OXWAVLS].

The client indicates to the server whether it supports the Availability Web Service Protocol by setting the **IncludeFreeBusy** flag in the **ROP request buffer** for both the **RopGetPermissionsTable** ROP ([MS-OXCROPS] section 2.2.10.2) and the **RopModifyPermissions** ROP ([MS-OXCROPS] section 2.2.10.1), as described in sections 2.2.1.1 and 2.2.2.1.

## 1.8 Vendor-Extensible Fields

None.

## 1.9 Standards Assignments

None.

## 2 Messages

## 2.1 Transport

The ROP request buffers and **ROP response buffers** specified in this protocol are sent to and received from the server respectively by using the underlying protocol specified by [MS-OXCROPS] section 2.1.

## 2.2 Message Syntax

Unless otherwise noted, sizes in this section are expressed in bytes.

Unless otherwise noted, the fields specified in this section are packed in buffers in the order that they appear in this document, without any padding.

Unless otherwise noted, the fields specified in this section, which are larger than a single byte, MUST be converted to **little-endian** order when packed in buffers and converted from little-endian order when unpacked.

## 2.2.1 RopGetPermissionsTable ROP

The **RopGetPermissionsTable** ROP ([MS-OXCROPS] section 2.2.10.2) retrieves a **Server object handle** to a **Table object**, which is then used in other **ROP requests** to retrieve the current permissions list on a folder.

The complete syntax of the ROP request buffer and the ROP response buffer is specified in [MS-OXCROPS]. This section specifies the syntax and semantics of various fields that are not fully specified in [MS-OXCROPS].

## 2.2.1.1 RopGetPermissionsTable ROP Request Buffer

The following descriptions define valid fields for the **RopGetPermissionsTable** ROP request buffer ([MS-OXCROPS] section 2.2.10.2.1).

**TableFlags (1 byte):** A set of **flags** that control how the server uses the values of the **PidTagMemberRights** property (section 2.2.7). The valid flags for this field are specified in the following table. The client MUST NOT set any other flags.

| Flag name       | Value | Meaning                                                                                                    |
|-----------------|-------|----------------------------------------------------------------------------------------------------|
| IncludeFreeBusy | 0x02  | If this flag is set, the server MUST include the values of the <b>FreeBusySimple</b> and <b>FreeBusyDetailed</b> flags of the <b>PidTagMemberRights</b> property in the returned permissions list. If this flag is not set, the server MUST NOT include the values of those flags in the returned permissions list. |
|                 |       | The client SHOULD set this flag if the server version is greater than or equal to 8.0.360.0, as specified in [MS-OXCRPC], and the folder is the Calendar folder. The client MUST NOT set this flag in any other circumstances.                                                                                      |

#### 2.2.1.2 RopGetPermissionsTable ROP Response Buffer

The following descriptions define valid fields for the **RopGetPermissionsTable** ROP response buffer ([MS-OXCROPS] section 2.2.10.2.2).

**ReturnValue (4 bytes):** An integer that indicates the result of the operation. The value 0x00000000 indicates success. For details about common error codes, see [MS-OXCDATA] section 2.4.

## 2.2.2 RopModifyPermissions ROP

The **RopModifyPermissions** ROP ([MS-OXCROPS] section 2.2.10.1) creates, updates, or deletes entries in the permissions list on a folder.

The complete syntax of the ROP request buffer and the ROP response buffer is specified in [MS-OXCROPS]. This section specifies the syntax and semantics of various fields that are not fully specified in [MS-OXCROPS].

## 2.2.2.1 RopModifyPermissions ROP Request Buffer

The following descriptions define valid fields for the **RopModifyPermissions** ROP request buffer ([MS-OXCROPS] section 2.2.10.1.1).

**ModifyFlags (1 byte):** A set of flags that control how the server uses the values of the **PidTagMemberRights** property (section 2.2.7) and the flags of the **PermissionData** structures. The valid flags for this field are specified in the following table. The client MUST NOT set any other flags.

| Flag name                      | Value                                                                                                    | Meaning                                                                                                    |  |  |
|--------------------------------|----------------------------------------------------------------------------------------------------|----------------------------------------------------------------------------------------------------|--|--|
| ReplaceRows                    | ReplaceRows  Ox01  If this flag is set, the server MUST replace all existing entries the anonymous user and the default user entries in the currer permissions list with the ones contained in the PermissionsI field. (In this case, each PermissionData structure in the PermissionsData field MUST have the AddRow flag set.) If flag is not set, the server MUST add, update, or delete entries current permissions list according to the changes specified in PermissionsData field. |                                                                                                    |  |  |
|                                |                                                                                                    | The client SHOULD<1> set this flag when copying the access control list (ACL) from the Calendar folder to the Freebusy Data folder.                                                                                                    |  |  |
| Fre Pid per flag The or e is t |                                                                                                    | If this flag is set, the server MUST acknowledge the <b>FreeBusySimple</b> and <b>FreeBusyDetailed</b> flags of the <b>PidTagMemberRights</b> property when modifying the folder permissions. If this flag is not set, the server MUST ignore those flags.  The client SHOULD set this flag if the server version is greater than or equal to 8.0.360.0, as specified in [MS-OXCRPC], and the folder is the Calendar folder. The client MUST NOT set this flag in any other circumstances. |  |  |

**ModifyCount (2 bytes):** An integer that specifies the number of structures contained in the **PermissionsData** field.

**PermissionsData (variable):** An array of **PermissionData** structures (section <u>2.2.2.1.1</u>). Each **PermissionData** structure specifies details for adding a new entry to the permissions list, updating an existing entry in the permissions list, or deleting an entry from the permissions list. There is one **PermissionData** structure for each entry to be added, updated, or deleted.

If the **ReplaceRows** flag is set in the **ModifyFlags** field, entries can only be added. Therefore, each **PermissionData** structure contained in this field MUST have the **AddRow** flag set if the **ReplaceRows** flag is set.

#### 2.2.2.1.1 PermissionData Structure

The **PermissionData** structure specifies the properties, including folder permissions, for a single user and the requested operation (add entry, update entry, delete entry) to be performed on the permissions list for that user.

**PermissionDataFlags (1 byte):** A set of flags that specify the type of change to be made to the folder permissions. The valid flags for this field are specified in the following table. The client MUST NOT set any other flags. If the **ReplaceRows** flag is set in the **ModifyFlags** field of the **RopModifyPermissions** ROP request buffer, only the **AddRow** flag is valid.

| Flag name                                                                                                    | Value | Meaning                                                                                                    |  |
|----------------------------------------------------------------------------------------------------|-------|----------------------------------------------------------------------------------------------------|--|
| AddRow                                                                                                    | 0x01  | The user that is specified by the <b>PidTagEntryId</b> property (section $\underline{2.2.4}$ ) is added to the permissions list. |  |
| ModifyRow                                                                                                    | 0x02  | The existing permissions for the user that is identified by the <b>PidTagMemberId</b> property (section 2.2.5) are modified.     |  |
| <b>RemoveRow</b> 0x04 The user that is identified by the <b>PidTagMemberId</b> property is deleted from the permissions list. |       | The user that is identified by the <b>PidTagMemberId</b> property is deleted from the permissions list.                          |  |

**PropertyValueCount (2 bytes):** An integer that specifies the number of structures contained in the **PropertyValues** field.

**PropertyValues (variable):** An array of **TaggedPropertyValue** structures ([MS-OXCDATA] section 2.11.4). Each structure specifies one property. The properties included depend on the type of change that is being made. For details, see sections 3.1.4.2, 3.1.4.3, and 3.1.4.4.

## 2.2.2.2 RopModifyPermissions ROP Response Buffer

The following descriptions define valid fields for the **RopModifyPermissions** ROP response buffer ([MS-OXCROPS] section 2.2.10.1.2).

**ReturnValue (4 bytes):** An integer that indicates the result of the operation. The value 0x00000000 indicates success. For details about common error codes, see <a href="MS-OXCDATA">[MS-OXCDATA]</a> section 2.4.

## 2.2.3 PidTagAccessControlListData Property

**Note** Some of the information in this section is subject to change because it applies to a preliminary implementation of the protocol or structure. For information about specific differences between versions, see the behavior notes that are provided in the Product Behavior appendix.

Type: **PtypBinary** ([MS-OXCDATA] section 2.11.1)

The **PidTagAccessControlListData** property ([MS-OXPROPS] section 2.580) contains a variable-length **binary large object (BLOB)** that constitutes a permissions list for a folder. This property is used when an **ACL** is copied from one folder to another.<a href="mailto:</a>

The client does not understand the data contained in the BLOB and does not try to use the data. The BLOB is only used to copy the ACL from one folder to another.

## 2.2.4 PidTagEntryId Property

Type: **PtypBinary** ([MS-OXCDATA] section 2.11.1)

The **PidTagEntryId** property ([MS-OXPROPS] section 2.756) identifies the **Address Book object** that specifies a user. The first two bytes of this property specify the number of bytes that follow. The remaining bytes constitute the **PermanentEntryID** structure ([MS-OXNSPI] section 2.3.8.3).

If the **PidTagMemberId** property (section 2.2.5) is set to one of the two reserved values, the first two bytes of this property MUST be 0x0000, indicating that zero bytes follow (that is, no **PermanentEntryID** structure follows the first two bytes).

## 2.2.5 PidTagMemberId Property

Type: **PtypInteger64** ([MS-OXCDATA] section 2.11.1)

The **PidTagMemberId** property ([MS-OXPROPS] section 2.853) specifies the unique identifier that the server generates for each user.

The two reserved values for the **PidTagMemberId** property are listed in the following table.

| Value             | Meaning                                                          |
|-------------------|------------------------------------------------------------------|
| 0xFFFFFFFFFFFFF   | Identifier for the anonymous user entry in the permissions list. |
| 0x000000000000000 | Identifier for the default user entry in the permissions list.   |

## 2.2.6 PidTagMemberName Property

Type: **PtypString** ([MS-OXCDATA] section 2.11.1)

The **PidTagMemberName** property ([MS-OXPROPS] section 2.854) specifies the user-readable name of the user. The server provides the user-readable name for all entries in the permissions list.

The user-readable names that the server provides for the reserved entries of the permissions list are listed in the following table.

| Reserved entry | Value of the PidTagMemberId property | User-readable name |
|----------------|--------------------------------------|--------------------|
| Anonymous user | 0xFFFFFFFFFFFFF                      | "Anonymous"        |
| Default user   | 0×00000000000000                     | "" (empty string)  |

## 2.2.7 PidTagMemberRights Property

**Note** Some of the information in this section is subject to change because it applies to a preliminary implementation of the protocol or structure. For information about specific differences between versions, see the behavior notes that are provided in the Product Behavior appendix.

Type: PtypInteger32 ([MS-OXCDATA] section 2.11.1)

The **PidTagMemberRights** property ([MS-OXPROPS] section 2.855) specifies the folder permissions that are granted to the specified user.

The flags that are used to specify permissions are listed in the following table. The client and server MUST NOT set any other flags.

12 / 39

[MS-OXCPERM] — v20120422 Exchange Access and Operation Permissions Protocol Specification

Copyright © 2012 Microsoft Corporation.

Release: Sunday, April 22, 2012

| Flag name                                                                                                    | Value      | Meaning                                                                                                    |  |
|----------------------------------------------------------------------------------------------------|------------|----------------------------------------------------------------------------------------------------|--|
| ReadAny                                                                                                    | 0x0000001  | If this flag is set, the server MUST allow the specified user's client to read any <b>Message object</b> in the folder. If this flag is not set, the server MUST NOT allow the user's client to read Message objects that are owned by other users.                                                                                                    |  |
| Create                                                                                                    | 0x00000002 | If this flag is set, the server MUST allow the specified user's client to create new Message objects in the folder. If this flag is not set, the server MUST NOT allow the user's client to create new Message objects in the folder.                                                                                                    |  |
| EditOwned                                                                                                    | 0x00000008 | If this flag is set, the server MUST allow the specified user's client to modify a Message object that was created by that user in the folder. If this flag is not set, the server MUST NOT allow the user's client to modify Message objects that were created by that user. If the client sets the <b>EditAny</b> flag, the client MUST set this flag as well.     |  |
| DeleteOwned                                                                                                    | 0x0000010  | If this flag is set, the server MUST allow the specified user's client to delete any Message object that was created by that user in the folder. If this flag is not set, the server MUST NOT allow the user's client to delete Message objects that were created by that user. If the client sets the <b>DeleteAny</b> flag, the client MUST set this flag as well. |  |
| <b>EditAny</b> 0x00000020                                                                                                    |            | If this flag is set, the server MUST allow the specified user's client to modify any Message object in the folder. If this flag is not set, the server MUST NOT allow the user's client to modify Message objects that are owned by other users.                                                                                                    |  |
| <b>DeleteAny</b> 0x00000040                                                                                                    |            | If this flag is set, the server MUST allow the specified user's client to delete any Message object in the folder. If this flag is not set, the server MUST NOT allow the user's client to delete Message objects that are owned by other users.                                                                                                    |  |
| CreateSubFolder 0x00000080                                                                                                    |            | If this flag is set, the server MUST allow the specified user's client to create new folders within the folder. If this flag is not set, the server MUST NOT allow the user's client to create new folders within the folder.                                                                                                    |  |
| FolderOwner 0x00000100                                                                                                    |            | If this flag is set, the server MUST allow the specified user's client to modify properties set on the folder itself, including the folder permissions. If this flag is not set, the server MUST NOT allow the specified user's client to make those modifications.                                                                                                  |  |
| list of administrative is not set, the server such list.  If neither this flag no user's client does not Instead, the specified specified in the <b>PidTa</b> 2.2.2.2.2.6), which cuser. |            | If neither this flag nor the <b>FolderOwner</b> flag is set, the specified user's client does not display the permissions list for the folder. Instead, the specified user's client displays the folder permissions specified in the <b>PidTagRights</b> property ([MS-OXCFOLD] section 2.2.2.2.2.6), which contains the folder permissions only for that user.      |  |
|                                                                                                    |            | If the client sets this flag for a reserved entry (default user or anonymous user), the server SHOULD ignore this flag and SHOULD NOT apply this flag to those entries. <3>                                                                                                    |  |

| Flag name        | Value      | Meaning                                                                                                    |
|------------------|------------|----------------------------------------------------------------------------------------------------|
| FolderVisible    | 0x00000400 | If this flag is set, the server MUST allow the specified user's client to see the folder in the folder <b>hierarchy table</b> and MUST allow the specified user's client to open the folder by using a <b>RopOpenFolder</b> ROP request ([MS-OXCROPS] section 2.2.4.1), as specified in [MS-OXCFOLD] section 3.1.4.1.  If the client sets the <b>ReadAny</b> flag or the <b>FolderOwner</b> flag, the client MUST set this flag as well.                                                                                                    |
| FreeBusySimple   | 0x00000800 | If this flag is set, the server MUST allow the specified user's client to retrieve brief information about the appointments on the calendar through the Availability Web Service Protocol, as specified in <a href="MS-OXWAVLS">[MS-OXWAVLS</a> ]. If this flag is not set, the server MUST NOT allow the specified user's client to retrieve information through the Availability Web Service Protocol. <4>  If the IncludeFreeBusy flag is not set in either the RopGetPermissionsTable request or the RopModifyPermissions request, this flag MUST be ignored.  If the client sets the FreeBusyDetailed flag, it MUST set this flag as well. |
| FreeBusyDetailed | 0x00001000 | If this flag is set, the server MUST allow the specified user's client to retrieve detailed information about the appointments on the calendar through the Availability Web Service Protocol, as specified in [MS-OXWAVLS]. If this flag is not set, the server MUST NOT allow the specified user's client to see these details.  If the IncludeFreeBusy flag is not set in either the RopGetPermissionsTable ROP request or the RopModifyPermissions ROP request, this flag MUST be ignored.                                                                                                    |

## 3 Protocol Details

### 3.1 Client Details

#### 3.1.1 Abstract Data Model

This section describes a conceptual model of possible data organization that an implementation maintains to participate in this protocol. The described organization is provided to facilitate the explanation of how the protocol behaves. This document does not mandate that implementations adhere to this model as long as their external behavior is consistent with that described in this document.

The abstract data model for the client is the same as that specified in [MS-OXCFOLD].

### **3.1.2 Timers**

None.

#### 3.1.3 Initialization

None.

## 3.1.4 Higher-Layer Triggered Events

## 3.1.4.1 Retrieving Folder Permissions

Before retrieving the permissions list of a folder, the client attempts to retrieve the folder permissions by reading the folder's **PidTagSecurityDescriptorAsXml** property ([MS-XWDVSEC] section 2.2.2). To read this property, the client opens the property as a **Stream object** by sending a **RopOpenStream** ROP request ([MS-OXCROPS] section 2.2.9.1). The server MUST return an error code of **ecNotImplemented** instead of satisfying the **RopOpenStream** ROP request.

To retrieve the current permissions list of a folder, the client SHOULD send the following three ROP requests to the server:

- 1. RopGetPermissionsTable ([MS-OXCROPS] section 2.2.10.2)
- 2. **RopSetColumns** ([MS-OXCROPS] section 2.2.5.1), with a column set that includes some or all of the following properties:
  - •**PidTagEntryId** (section 2.2.4) If the client is not required to match entries in the permissions list to users, as it would with a search for a particular user, the client SHOULD NOT include this property.
  - •PidTagMemberId (section 2.2.5) The client MUST include this property.
  - •**PidTagMemberName** (section <u>2.2.6</u>) If the client is not displaying the contents of the permissions list, the client SHOULD NOT include this property.
  - PidTagMemberRights (section 2.2.7) The client MUST include this property.
- 3. RopQueryRows ([MS-OXCROPS] section 2.2.5.4)

For more details about how the client uses the **RopSetColumns** and **RopQueryRows** ROP requests, see [MS-OXCTABL] section 3.1.4. If all three of the ROP requests succeed, the permissions list is returned in the **RowData** field of the **RopQueryRows** ROP response buffer. The **RowData** field contains one **PropertyRow** structure ([MS-OXCDATA] section 2.8.1) for each entry in the permissions list. When the client is finished with table operations, the client MUST release the Table object by sending a **RopRelease** ROP request ([MS-OXCROPS] section 2.2.15.3).

The ROP sequence that is used to retrieve the current permissions list of a folder is shown in the following diagram.

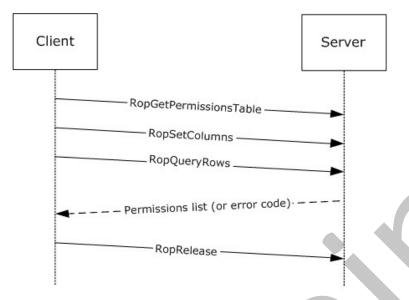

Figure 1: Sequence for retrieving folder permissions

## 3.1.4.2 Adding Folder Permissions

To add a new entry to the folder's permissions list, the client MUST send a **RopModifyPermissions** ROP request ([MS-OXCROPS] section 2.2.10.1) with the **AddRow** flag set in each **PermissionData** structure that specifies a user to be added. The **PropertyValues** field of the **PermissionData** structure MUST include the following properties:

- PidTagEntryId (section 2.2.4)
- PidTagMemberRights (section 2.2.7)

The **PropertyValues** field MUST NOT include the **PidTagMemberId** property (section 2.2.5).

When copying the ACL from the Calendar folder to the Freebusy Data folder, the client SHOULD<5> set the **ReplaceRows** flag in the **RopModifyPermissions** ROP request buffer. In this case, all of the **PermissionData** structures in the ROP request buffer MUST have the **AddRow** flag set.

## 3.1.4.3 Updating Folder Permissions

To update an existing entry in the folder's permissions list, the client MUST retrieve the existing permissions list as specified in section 3.1.4.1 to get the values of the **PidTagMemberId** properties that are assigned to the users in the permissions list.

The client MUST send a **RopModifyPermissions** ROP request ([MS-OXCROPS] section 2.2.10.1) with the **ModifyRow** flag set in each **PermissionData** structure that specifies a user to be modified. The **PropertyValues** field of the **PermissionData** structure MUST include the following properties:

- PidTagMemberId (section <u>2.2.5</u>)
- PidTagMemberRights (section 2.2.7)

The **PropertyValues** field MUST NOT include the **PidTagEntryId** property (section 2.2.4).

## 3.1.4.4 Removing Folder Permissions

To remove an entry from the folder's permissions list, the client MUST retrieve the existing permissions list as specified in section 3.1.4.1 to get the values of the **PidTagMemberId** properties that are assigned to the users in the permissions list.

The client MUST send a **RopModifyPermissions** ROP request ([MS-OXCROPS] section 2.2.10.1) with the **RemoveRow** flag set in each **PermissionData** structure that specifies a user to be deleted. The **PropertyValues** field of the **PermissionData** structure MUST include only the **PidTagMemberId** property (section 2.2.5).

## 3.1.5 Message Processing Events and Sequencing Rules

None.

#### 3.1.6 Timer Events

None.

#### 3.1.7 Other Local Events

None.

## 3.2 Server Details

## 3.2.1 Abstract Data Model

The abstract data model for the client and server roles is the same.

## **3.2.2 Timers**

None.

#### 3.2.3 Initialization

None.

## 3.2.4 Higher-Layer Triggered Events

## 3.2.4.1 Accessing a Folder

When a client sends a request to the server to access a folder, as specified in [MS-OXCFOLD], the server MUST either allow or deny the request based on the permissions list for the folder and any user credentials that the client provided when making the request.

17 / 39

[MS-OXCPERM] — v20120422 Exchange Access and Operation Permissions Protocol Specification

Copyright © 2012 Microsoft Corporation.

The server uses the user credentials and the permissions list as follows to determine the user's specific folder permissions:

- If the client did not provide any user credentials, the server MUST use the permissions that have been set for the anonymous user in the permissions list.
- If the client provided user credentials for a user that is included in the permissions list, either explicitly or through membership in a group that is included in the permissions list, the server MUST use the permissions for that user.
- If the client provided user credentials for a user that is not otherwise included in the permissions list, the server MUST use the permissions that have been set for the default user.

## 3.2.5 Message Processing Events and Sequencing Rules

## 3.2.5.1 Processing a RopGetPermissionsTable ROP Request

When the server receives a **RopGetPermissionsTable** ROP request buffer ([MS-OXCROPS] section 2.2.10.2) from the client, the server parses the buffer. The server responds with a **RopGetPermissionsTable** ROP response buffer. For details about how the server parses buffers and processes ROPs, see [MS-OXCROPS] section 3.2.5.1. For details about how the server formats buffers for the response, see [MS-OXCROPS] section 3.2.5.2.

The server MUST determine whether the user has permission to view the folder by examining the **FolderVisible** flag of the **PidTagMemberRights** property (section 2.2.7). If the user does not have permission to view the folder, the server MUST return the NoReadRight (0x00000501) error code in the **ReturnValue** field of the ROP response buffer. If the user does have permission to view the folder, the server MUST return a Server object handle to a Table object, which can be used to retrieve the permissions list of the folder, as specified in section 3.1.4.1.

## 3.2.5.2 Processing a RopModifyPermissions ROP Request

When the server receives a **RopModifyPermissions** ROP request buffer ([MS-OXCROPS] section 2.2.10.1) from the client, the server parses the buffer. The server responds with a **RopModifyPermissions** ROP response buffer. For details about how the server parses buffers and processes ROPs, see [MS-OXCROPS] section 3.2.5.1. For details about how the server formats buffers for the response, see [MS-OXCROPS] section 3.2.5.2.

The server MUST determine whether the user has permission to modify the properties of the folder by examining the **FolderOwner** flag of the **PidTagMemberRights** property (section 2.2.7). If the user does not have permission to modify the folder's properties, the server MUST return the AccessDenied (0x80070005) error code in the **ReturnValue** field of the ROP response buffer. If the user does have permission to modify the folder's properties, the server MUST update the permissions list for the folder according to the **PermissionData** structures listed in the **PermissionsData** field of the ROP request buffer, as specified in section 2.2.2.1.

If any **PermissionData** structure specifies deletion or modification of a user that is not currently in the permissions list, the server MUST ignore that **PermissionData** structure.

### 3.2.5.3 Processing a Request for PidTagSecurityDescriptorAsXml Property

When the server receives a **RopOpenStream** ROP request ([MS-OXCROPS] section 2.2.9.1) on the **PidTagSecurityDescriptorAsXml** property ([MS-XWDVSEC] section 2.2.2) of the folder, the server MUST return an error code of **ecNotImplemented** rather than satisfying the **RopOpenStream** ROP request.

## 3.2.6 Timer Events

None.

## 3.2.7 Other Local Events

None.

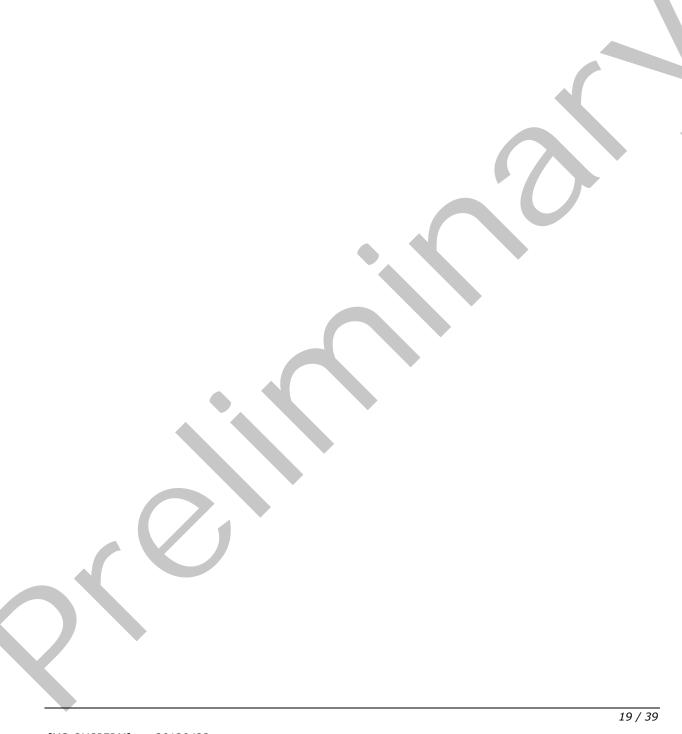

## 4 Protocol Examples

## 4.1 Adding an Entry to the Permissions List

In this example, the client is adding an entry for "user8" to the permissions list on the Calendar folder. To retrieve the current permissions on the folder, the client starts by trying to read the deprecated **PidTagSecurityDescriptorAsXml** property ([MS-XWDVSEC] section 2.2.2) of the folder, as described in section 3.1.4.1. To read this property, the client sends the following **RopOpenStream** ROP request ([MS-OXCROPS] section 2.2.9.1).

The **RopOpenStream** ROP request buffer contains the following data (9 bytes).

```
0000: 2B 00 01 02 1F 00 6A 0E-00
```

RopId: 0x2B LogonId: 0

InputHandleIndex: 1 (HSOT=0x000001DA)
OutputHandleIndex: 2 (HSOT=0xFFFFFFFF)

PropertyTag: 0x0E6A001F (PidTagSecurityDescriptorAsXml property)

OpenModeFlags: 0x00 (ReadOnly flag is set)

The server returns the following ROP response buffer, which indicates that it does not support the **PidTagSecurityDescriptorAsXml** property on this folder.

The **RopOpenStream** ROP response buffer contains the following data (6 bytes):

```
0000: 2B 02 02 01 04 80
```

RopId: 0x2B

OutputHandleIndex: 2 (HSOT=0xFFFFFFFF)
ReturnValue: 0x80040102 (ecNotImplemented)

Because the server does not support the **PidTagSecurityDescriptorAsXml** property, the client falls back to using the **RopGetPermissionsTable** ROP ([MS-OXCROPS] section 2.2.10.2) as described in section 3.1.4.1. To retrieve a table that contains the current permissions list of the folder, the client sends the following three ROP requests, batched together into a single **remote procedure call** (**RPC**).

The **RopGetPermissionsTable** ROP request buffer contains the following data (5 bytes):

```
0000: 3E 00 00 01 02
```

RopId: 0x3E LogonId: 0

InputHandleIndex: 0 (HSOT=0x000001DA)

**OutputHandleIndex**: 1 (HSOT=0xFFFFFFF)

**TableFlags**: 0x02 (**IncludeFreeBusy** flag is set)

The **RopSetColumns** ROP request buffer ([MS-OXCROPS] section 2.2.5.1) contains the following

data (22 bytes):

```
0000: 12 00 01 00 04 00 14 00-71 66 1F 00 72 66 03 00 ......qf..rf..
0010: 73 66 02 01 FF 0F sf...
```

**RopId**: 0x12

LogonId: 0

InputHandleIndex: 1 (HSOT=0xFFFFFFF)

SetColumnsFlags: 0x00 (Wait flag is set)

**PropertyTagCount**: 0x0004 (four **property tags** in the **PropertyTags** field)

PropertyTags:

0x66710014 (**PidTagMemberId** property (section 2.2.5))

0x6672001F (**PidTagMemberName** property (section <u>2.2.6</u>))

0x66730003 (**PidTagMemberRights** property (section <u>2.2.7</u>))

0x0FFF0102 (**PidTagEntryId** property (section 2.2.4))

The **RopQueryRows** ROP request buffer ([MS-OXCROPS] section 2.2.5.4) contains the following data (7 bytes):

```
0000: 15 00 01 00 01 00 10
```

**RopId**: 0x15

LogonId: 0

InputHandleIndex: 1 (HSOT=0xFFFFFFFF)

QueryRowsFlags: 0x00 (Advance)

**ForwardRead**: 0x01 (True) **RowCount**: 0x1000 (4096)

The server returns the following three ROP response buffers. The folder's current permissions list is in the **RowData** field of the **RopQueryRows** ROP response buffer.

The RopGetPermissionsTable ROP response buffer contains the following data (6 bytes):

```
0000: 3E 01 00 00 00 00
```

RopId: 0x3E

OutputHandleIndex: 1 (HSOT=0x000000CA)

ReturnValue: 0x00000000 (success)

The **RopSetColumns** ROP response buffer contains the following data (7 bytes):

```
0000: 12 01 00 00 00 00 00
```

**RopId**: 0x12

InputHandleIndex: 1 (HSOT=0x000000CA)

ReturnValue: 0x00000000 (success)

**TableStatus**: 0x00 (**TBLSTAT\_COMPLETE** flag is set)

The **RopQueryRows** ROP response buffer contains the following data (61 bytes):

**RopId**: 0x15

InputHandleIndex: 1 (HSOT=0x000000CA)

ReturnValue: 0x00000000 (success)

Origin: 0x02 (BOOKMARK\_END flag is set)

RowCount: 0x0002 (two PropertyRow structures in the RowData field)

RowData:

**PropertyRow** structure #1 (beginning at address 0x0009 in the **RopQueryRows** ROP response buffer):

Flag: 0x00 (no errors)

**ValueArray**: This field contains the values of the properties that were specified in the **PropertyTags** field of the previous **RopSetColumns** request and are in the same order as those properties.

0x0000000000000000 (default user)

0x0000 (Unicode null)

0x00000800 (FreeBusySimple flag is set)

0x0000 (byte count is zero bytes, indicating that no **PermanentEntryID** structure ([MS-OXNSPI] section 2.3.8.3) is present)

**PropertyRow** structure #2 (beginning at address 0x001A in the **RopQueryRows** ROP response buffer):

Flag: 0x00 (no errors)

#### ValueArray:

"Anonymous"

0x0000000 (no permissions flags are set)

0x0000 (byte count is zero bytes, indicating that no **PermanentEntryID** structure is present)

Note that the current permissions list on this folder has two entries. The default user entry, contained in **PropertyRow** structure #1, has the **FreeBusySimple** permissions (0x0000800) on this folder. The anonymous user entry, contained in **PropertyRow** structure #2, has no permissions (0x00000000) on this folder.

Finally, the client sends the following **RopModifyPermissions** ROP request ([MS-OXCROPS] section 2.2.10.1) to add "user8" to the permissions list with the **FreeBusyDetailed**, **FreeBusySimple**, **FolderVisible**, **FolderContact**, **FolderOwner**, **CreateSubFolder**, **DeleteAny**, **EditAny**, **DeleteOwned**, **EditOwned**, **Create**, and **ReadAny** permissions flags set (0x00001FFB) for "user8" on this folder:

The **RopModifyPermissions** ROP request buffer contains the following data (147 bytes):

**RopId**: 0x40

LogonId: 0

InputHandleIndex: 2 (HSOT=0x000001DA)

ModifyFlags: 0x02 (IncludeFreeBusy flag is set)

ModifyCount: 0x0001 (one PermissionData structure in the PermissionsData field)

PermissionsData:

**PermissionData** structure (beginning at address 0x0006 in the **RopModifyPermissions** ROP request buffer):

PermissionDataFlags: 0x01 (AddRow flag is set)

PropertyValueCount: 0x0002 (two TaggedPropertyValue structures in the PropertyValues

field)

**PropertyValues:** 

**TaggedPropertyValue** structure #1 (beginning at address 0x0009 in the **RopModifyPermissions** ROP request buffer):

PropertyTag: 0x0FFF0102 (PidTagEntryId property)

**PropertyValue**: Beginning at address 0x000D in the **RopModifyPermissions** ROP request buffer, this field contains the byte-count, 0x007C (124), followed by the 124-byte **PermanentEntryID** structure.

**TaggedPropertyValue** structure #2 (beginning at address 0x008B in the **RopModifyPermissions** ROP request buffer):

**PropertyTag**: 0x66730003 (**PidTagMemberRights** property)

PropertyValue: 0x00001FFB (FreeBusyDetailed, FreeBusySimple, FolderVisible, FolderContact, FolderOwner, CreateSubFolder, DeleteAny, EditAny, DeleteOwned, EditOwned, Create, and ReadAny flags are set)

The server returns the following response buffer, which indicates that it has successfully updated the permissions list for the folder.

The **RopModifyPermissions** ROP response buffer contains the following data (6 bytes):

0000: 40 02 00 00 00 00

RopId: 0x40

InputHandleIndex: 2 (HSOT=0x000001DA)

ReturnValue: 0x00000000 (success)

## 4.2 Modifying an Entry in the Permissions List

In this example, the client is modifying the entry for "user8" in the permissions list on the Calendar folder. First, the client retrieves the permissions list by sending the same **RopGetPermissionsTable** ([MS-OXCROPS] section 2.2.10.2), **RopSetColumns** ([MS-OXCROPS] section 2.2.5.1), and **RopQueryRows** ([MS-OXCROPS] section 2.2.5.4) ROP requests as in the example in section 4.1. The server returns the following three ROP response buffers with the current permissions list contained in the **RowData** field of the **RopQueryRows** ROP response buffer.

The **RopGetPermissionsTable** ROP response buffer contains the following data (6 bytes).

0000: 3E 01 00 00 00 00

RopId: 0x3E

OutputHandleIndex: 1 (HSOT=0x000000CA)

ReturnValue: 0x00000000 (success)

The **RopSetColumns** ROP response buffer contains the following data (7 bytes).

0000: 12 01 00 00 00 00 00

**RopId**: 0x12

InputHandleIndex: 1 (HSOT=0x000000CA)

ReturnValue: 0x00000000 (success)

**TableStatus**: 0x00 (**TBLSTAT\_COMPLETE** flag is set)

The RopQueryRows ROP response buffer contains the following data (212 bytes).

RopId: 0x15

InputHandleIndex: 1 (HSOT=0x000000CA)

ReturnValue: 0x00000000 (success)

Origin: 0x02 (BOOKMARK\_END flag is set)

**RowCount**: 0x0003 (three **PropertyRow** structures in the **RowData** field)

RowData:

**PropertyRow** structure #1 (beginning at address 0x0009 in the **RopQueryRows** ROP response

ouffer):

Flag: 0x00 (no errors)

ValueArray:

0x000000000000000 (default user)

0x0000 (Unicode null)

0x00000800 (FreeBusySimple flag is set)

0x0000 (byte count is zero bytes, indicating that no **PermanentEntryID** structure ([MS-OXNSPI] section 2.3.8.3) is present)

**PropertyRow** structure #2 (beginning at address 0x001A in the **RopQueryRows** ROP response buffer):

Flag: 0x00 (no errors)

#### ValueArray:

0x0000001500000002

"user8"

0x00001FFB (FreeBusyDetailed, FreeBusySimple, FolderVisible, FolderContact, FolderOwner, CreateSubFolder, DeleteAny, EditAny, DeleteOwned, EditOwned, Create, and ReadAny flags are set)

The last value in the **ValueArray** field is the value of the **PidTagEntryId** property (section 2.2.4). The value begins with the byte count, 0x007C (124), at address 0x0033 in the **RopQueryRows** ROP response buffer, followed by the 124-byte **PermanentEntryID** structure.

**PropertyRow** structure #3 (beginning at address 0x00B1 in the **RopQueryRows** ROP response buffer):

Flag: 0x00 (no errors)

#### ValueArray:

"Anonymous"

0x0000000 (no permissions flags are set)

0x0000 (byte count is zero bytes, indicating that no **PermanentEntryID** structure is present)

The permissions list on this folder now has an entry for "user8", which the client added as shown in the example in section 4.1. The client changes the permissions for "user8" from 0x00001FFB to 0x00001800 (**FreeBusyDetailed** and **FreeBusySimple** flags) by sending the following **RopModifyPermissions** request ([MS-OXCROPS] section 2.2.10.1) with the **PermissionsData** field containing the entry to be modified.

The **RopModifyPermissions** ROP request buffer contains the following data (29 bytes).

```
0000: 40 00 00 02 01 00 02 02-00 14 00 71 66 02 00 00 @......qf...
0010: 00 15 00 00 00 03 00 73-66 00 18 00 00 ......sf....
```

**RopId**: 0x40

LogonId: 0

InputHandleIndex: 0 (HSOT=0x000001DA)

ModifyFlags: 0x02 (IncludeFreeBusy flag is set)

ModifyCount: 0x0001 (one PermissionData structure in the PermissionsData field)

PermissionsData:

**PermissionData** structure (beginning at address 0x0006 in the **RopModifyPermissions** ROP request buffer):

**PermissionDataFlags**: 0x02 (**ModifyRow** flag is set)

**PropertyValueCount**: 0x0002 (two **TaggedPropertyValue** structures in the **PropertyValues** field)

PropertyValues:

**TaggedPropertyValue** structure #1 (beginning at address 0x0009 in the **RopModifyPermissions** ROP request buffer):

**PropertyTag**: 0x66710014 (**PidTagMemberId** property (section 2.2.5))

PropertyValue: 0x0000001500000002

**TaggedPropertyValue** structure #2 (beginning at address 0x0015 in the **RopModifyPermissions** ROP request buffer):

**PropertyTag**: 0x66730003 (**PidTagMemberRights** property (section <u>2.2.7</u>))

PropertyValue: 0x00001800 (FreeBusyDetailed and FreeBusySimple flags are set)

The server returns the following ROP response buffer, which indicates that it successfully updated the permissions list for the folder.

The **RopModifyPermissions** ROP response buffer contains the following data (6 bytes).

```
0000: 40 00 00 00 00 00
```

RopId: 0x40

InputHandleIndex: 0 (HSOT=0x000001DA)

ReturnValue: 0x00000000 (success)

## 4.3 Removing an Entry from the Permissions List

In this example, the client is removing the entry for "user8" from the permissions list on the Calendar folder. First, the client retrieves the permissions list by sending the same **RopGetPermissionsTable** ([MS-OXCROPS] section 2.2.10.2), **RopSetColumns** [MS-OXCROPS] section 2.2.5.1, and **RopQueryRows** ([MS-OXCROPS] section 2.2.5.4) ROP requests as in the example in section 4.1. The server returns the following three ROP response buffers with the current permissions list contained in the **RowData** field of the **RopQueryRows** ROP response buffer.

The **RopGetPermissionsTable** ROP response buffer contains the following data (6 bytes).

```
0000: 3E 01 00 00 00 00
```

RopId: 0x3E

OutputHandleIndex: 1 (HSOT=0x000000CA)

ReturnValue: 0x00000000 (success)

The **RopSetColumns** ROP response buffer contains the following data (7 bytes).

```
0000: 12 01 00 00 00 00 00
```

**RopId**: 0x12

InputHandleIndex: 1 (HSOT=0x000000CA)

ReturnValue: 0x00000000 (success)

**TableStatus**: 0x00 (**TBLSTAT\_COMPLETE** flag is set)

The **RopQueryRows** ROP response buffer contains the following data (212 bytes).

RopId: 0x15

InputHandleIndex: 1 (HSOT=0x000000CA)

ReturnValue: 0x00000000 (success)

Origin: 0x02 (BOOKMARK\_END flag is set)

**RowCount**: 0x0003 (three **PropertyRow** structures in the **RowData** field)

RowData:

**PropertyRow** structure #1 (beginning at address 0x0009 in the **RopQueryRows** ROP response

ouffer):

Flag: 0x00 (no errors)

ValueArray:

0x000000000000000 (default user)

0x0000 (Unicode null)

0x00000800 (FreeBusySimple flag is set)

0x0000 (byte count is zero bytes, indicating that no **PermanentEntryID** structure ([MS-OXNSPI] section 2.3.8.3) is present)

**PropertyRow** structure #2 (beginning at address 0x001A in the **RopQueryRows** ROP response buffer):

Flag: 0x00 (no errors)

#### ValueArray:

0x0000001500000002

"user8"

0x00001800 (FreeBusyDetailed and FreeBusySimple flags are set)

The last value in the **ValueArray** field is the value of the **PidTagEntryId** property (section <u>2.2.4</u>). The value begins with the byte count, 0x007C (124), at address 0x0033 in the **RopQueryRows** ROP response buffer, followed by the 124-byte **PermanentEntryID** structure.

**PropertyRow** structure #3 (beginning at address 0x00B1 in the **RopQueryRows** ROP response buffer):

Flag: 0x00 (no errors)

#### ValueArray:

"Anonymous"

0x0000000 (no permissions flags are set)

0x0000 (byte count is zero bytes, indicating that no **PermanentEntryID** structure is present)

The permissions list on this folder now has an entry for "user8", which the client added as shown in the example in section <u>4.1</u> and modified as shown in the example in section <u>4.2</u>. The client removes the permissions for "user8" from the permissions list by sending the following **RopModifyPermissions** ROP request ([MS-OXCROPS] section 2.2.10.1) with the **PermissionsData** field containing the entry to be removed.

The RopModifyPermissions ROP request buffer contains the following data (21 bytes).

```
0000: 40 00 00 02 01 00 04 01-00 14 00 71 66 02 00 00 0..........qf...
0010: 00 15 00 00 00 .....
```

RopId: 0x40

LogonId: 0

InputHandleIndex: 0 (HSOT=0x000001DA)

**ModifyFlags**: 0x02 (**IncludeFreeBusy** flag is set)

ModifyCount: 0x0001 (one PermissionData structure in the PermissionsData field)

PermissionsData:

**PermissionData** structure (beginning at address 0x0006 in the **RopModifyPermissions** ROP request buffer):

PermissionDataFlags: 0x04 (RemoveRow flag is set)

**PropertyValueCount**: 0x0001 (one **TaggedPropertyValue** structure in the **PropertyValues** 

field)

## **PropertyValues:**

**TaggedPropertyValue** structure #1 (beginning at address 0x0009 in the **RopModifyPermissions** ROP request buffer):

**PropertyTag:** 0x66710014 (**PidTagMemberId** property (section 2.2.5))

**PropertyValue**: 0x0000001500000002

The server returns the following ROP response buffer, indicating that it has successfully updated the permissions list for the folder.

The **RopModifyPermissions** ROP response buffer contains the following data (6 bytes).

0000: 40 00 00 00 00 00

**RopId**: 0x40

InputHandleIndex: 0 (HSOT=0x000001DA)

ReturnValue: 0x00000000 (success)

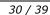

# **5** Security

# **5.1 Security Considerations for Implementers**

Implementers of this protocol have to manage the folder permissions specified by the **FolderVisible**, **FolderContact**, and **FolderOwner** flags properly. General security considerations pertaining to the underlying ROP-based transport apply.

## **5.2 Index of Security Parameters**

None.

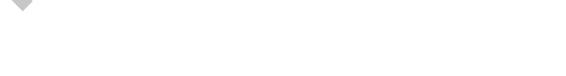

31 / 39

## 6 Appendix A: Product Behavior

The information in this specification is applicable to the following Microsoft products or supplemental software. References to product versions include released service packs:

- Microsoft® Exchange Server 2003
- Microsoft® Exchange Server 2007
- Microsoft® Exchange Server 2010
- Microsoft® Exchange Server 15 Technical Preview
- Microsoft® Office Outlook® 2003
- Microsoft® Office Outlook® 2007
- Microsoft® Outlook® 2010
- Microsoft® Outlook® 15 Technical Preview

Exceptions, if any, are noted below. If a service pack or Quick Fix Engineering (QFE) number appears with the product version, behavior changed in that service pack or QFE. The new behavior also applies to subsequent service packs of the product unless otherwise specified. If a product edition appears with the product version, behavior is different in that product edition.

Unless otherwise specified, any statement of optional behavior in this specification that is prescribed using the terms SHOULD or SHOULD NOT implies product behavior in accordance with the SHOULD or SHOULD NOT prescription. Unless otherwise specified, the term MAY implies that the product does not follow the prescription.

<1> Section 2.2.2.1: Office Outlook 2003 and Office Outlook 2007 do not set the **ReplaceRows** flag in the **RopModifyPermissions** ROP request buffer (<a href="MS-OXCROPS">[MS-OXCROPS]</a> section 2.2.10.1.1).

<2> Section 2.2.3: Outlook 2010 and Outlook 15 Technical Preview do not use the PidTagAccessControlListData property (section 2.2.3).

<3> Section 2.2.7: Exchange 15 Technical Preview does not ignore the FolderContact bit and does apply the bit to the reserved entries.

<4> Section 2.2.7: Exchange 2007, Exchange 2010, and Exchange 15 Technical Preview include the FreeBusySimple flag by default on the Calendar folder for any entry in the permissions list except the anonymous user and add the FreeBusyDetailed flag to any entries that have the ReadAny flag set. Exchange 2007, Exchange 2010, and Exchange 15 Technical Preview use these defaults until the client modifies the permissions list with the IncludeFreeBusy flag set in the RopModifyPermissions ROP request to override the default value.

<5> Section 3.1.4.2: Office Outlook 2003 and Office Outlook 2007 do not set the **ReplaceRows** flag in the **RopModifyPermissions** ROP request buffer ([MS-OXCROPS] section 2.2.10.1.1).

## 7 Change Tracking

This section identifies changes that were made to the [MS-OXCPERM] protocol document between the January 2012 and April 2012 releases. Changes are classified as New, Major, Minor, Editorial, or No change.

The revision class **New** means that a new document is being released.

The revision class **Major** means that the technical content in the document was significantly revised. Major changes affect protocol interoperability or implementation. Examples of major changes are:

- A document revision that incorporates changes to interoperability requirements or functionality.
- An extensive rewrite, addition, or deletion of major portions of content.
- The removal of a document from the documentation set.
- Changes made for template compliance.

The revision class **Minor** means that the meaning of the technical content was clarified. Minor changes do not affect protocol interoperability or implementation. Examples of minor changes are updates to clarify ambiguity at the sentence, paragraph, or table level.

The revision class **Editorial** means that the language and formatting in the technical content was changed. Editorial changes apply to grammatical, formatting, and style issues.

The revision class **No change** means that no new technical or language changes were introduced. The technical content of the document is identical to the last released version, but minor editorial and formatting changes, as well as updates to the header and footer information, and to the revision summary, may have been made.

Major and minor changes can be described further using the following change types:

- New content added.
- Content updated.
- Content removed.
- New product behavior note added.
- Product behavior note updated.
- Product behavior note removed.
- New protocol syntax added.
- Protocol syntax updated.
- Protocol syntax removed.
- New content added due to protocol revision.
- Content updated due to protocol revision.
- Content removed due to protocol revision.
- New protocol syntax added due to protocol revision.

- Protocol syntax updated due to protocol revision.
- Protocol syntax removed due to protocol revision.
- New content added for template compliance.
- Content updated for template compliance.
- Content removed for template compliance.
- Obsolete document removed.

Editorial changes are always classified with the change type Editorially updated.

Some important terms used in the change type descriptions are defined as follows:

- Protocol syntax refers to data elements (such as packets, structures, enumerations, and methods) as well as interfaces.
- Protocol revision refers to changes made to a protocol that affect the bits that are sent over the wire.

The changes made to this document are listed in the following table. For more information, please contact <a href="mailto:protocol@microsoft.com">protocol@microsoft.com</a>.

| Section                                                  | Tracking number (if applicable) and description                                                                                                    | Major<br>change<br>(Y or<br>N) | Change<br>type                          |
|----------------------------------------------------------|----------------------------------------------------------------------------------------------------|--------------------------------|-----------------------------------------|
| 1.7 Versioning and Capability Negotiation                | Removed the product behavior note concerning the version number returned by the server.                                                                                                    | N                              | Product<br>behavior<br>note<br>removed. |
| 2.2.1.1<br>RopGetPermissionsTable ROP<br>Request Buffer  | Moved the description of the TableFlags field from the TableFlags section.                                                                                                    | N                              | Content updated.                        |
| 2.2.1.1<br>RopGetPermissionsTable ROP<br>Request Buffer  | Changed "client MUST ignore the values of those bits" to "the server MUST NOT include the values of those flags in the returned permissions list" in the description of the IncludeFreeBusy flag. | Z                              | Content<br>updated.                     |
| 2.2.1.2<br>RopGetPermissionsTable ROP<br>Response Buffer | Moved the description of the ReturnValue field from the ReturnValue section.                                                                                                    | N                              | Content updated.                        |
| 2.2.1.2<br>RopGetPermissionsTable ROP<br>Response Buffer | Added [MS-OXCDATA] reference to the description of the ReturnValue field.                                                                                                    | N                              | Content updated.                        |
| 2,2.2.1 RopModifyPermissions ROP Request Buffer          | Moved the description of the ModifyFlags field from the ModifyFlags section.                                                                                                    | N                              | Content updated.                        |
| 2.2.2.1<br>RopModifyPermissions ROP<br>Request Buffer    | Added the descriptions of the ModifyCount and PermissionsData fields.                                                                                                    | N                              | Content updated.                        |

| Section                                                | Tracking number (if applicable) and description                                                                                                    | Major<br>change<br>(Y or<br>N) | Change<br>type                          |
|--------------------------------------------------------|----------------------------------------------------------------------------------------------------|--------------------------------|-----------------------------------------|
| 2.2.2.1<br>RopModifyPermissions ROP<br>Request Buffer  | Changed normative language from "SHOULD NOT" to "SHOULD" for setting of the ReplaceRows bit.                                                                                        | Y                              | Content<br>updated.                     |
| 2.2.2.1<br>RopModifyPermissions ROP<br>Request Buffer  | Specified that the client SHOULD set the ReplaceRows bit when copying the access control list (ACL) from the Calendar folder to the Freebusy Data folder.                           | Y                              | Content<br>updated.                     |
| 2.2.2.1<br>RopModifyPermissions ROP<br>Request Buffer  | Removed Outlook 2010 from the product behavior note about the ReplaceRows bit.                                                                                                    | Y                              | Product<br>behavior<br>note<br>updated. |
| 2.2.2.1<br>RopModifyPermissions ROP<br>Request Buffer  | Revised the description of the ReplaceRows flag to clarify the behavior that applies when the flag is not set.                                                                      | N                              | Content updated.                        |
| 2.2.2.1.1<br>PermissionData Structure                  | Added new section to specify the PermissionData structure.                                                                                                    | Y                              | New content added.                      |
| 2.2.2.2<br>RopModifyPermissions ROP<br>Response Buffer | Moved the description of the ReturnValue field from the ReturnValue section.                                                                                                    | N                              | Content<br>updated.                     |
| 2.2.2.2<br>RopModifyPermissions ROP<br>Response Buffer | Added [MS-OXCDATA] reference to the description of the ReturnValue field.                                                                                                    | N                              | Content<br>updated.                     |
| 2.2.3 PidTagAccessControlListData Property             | Added Outlook 15 Technical Preview to the product behavior note about the PidTagAccessControlListData property.                                                                     | Y                              | Product<br>behavior<br>note<br>updated. |
| 2.2.4<br>PidTagEntryId Property                        | Moved the statement about including the property in the RopSetColumns request to the "Retrieving Folder Permissions" section.                                                       | N                              | Content<br>updated.                     |
| 2.2.5<br>PidTagMemberId Property                       | Moved the statement about including the property in the RopSetColumns request to the "Retrieving Folder Permissions" section.                                                       | N                              | Content<br>updated.                     |
| 2.2.6<br>PidTagMemberName Property                     | Removed the product behavior note about the names that the server provides for reserved entries in the permissions list and incorporated the details into the body of the document. | N                              | Product<br>behavior<br>note<br>removed. |
| 2.2.6<br>PidTagMemberName Property                     | Moved the statement about including the property in the RopSetColumns request to the "Retrieving Folder Permissions" section.                                                       | N                              | Content updated.                        |
| 2.2.7<br>PidTagMemberRights Property                   | Removed product behavior note about the effect of the FolderOwner and FolderContact bits on the client's display of the permissions                                                 | N                              | Product<br>behavior<br>note             |

| Section                                  | Tracking number (if applicable) and description                                                                                                    | Major<br>change<br>(Y or<br>N) | Change<br>type                               |
|------------------------------------------|----------------------------------------------------------------------------------------------------|--------------------------------|----------------------------------------------|
|                                          | list and incorporated the details into the body of the document.                                                                                                    |                                | removed.                                     |
| 2.2.7 PidTagMemberRights Property        | Added new product behavior note specifying that Exchange 15 Technical Preview does not ignore the FolderContact bit and does apply the bit to the reserved entries.                                      | Υ                              | New<br>product<br>behavior<br>note<br>added. |
| 2.2.7 PidTagMemberRights Property        | Changed "for the default user and for any non-reserved user entries" to "for any entry in the permissions list except the anonymous user" in the product behavior note.                                  | N                              | Product<br>behavior<br>note<br>updated.      |
| 2.2.7 PidTagMemberRights Property        | Revised product behavior note about the FreeBusySimple bit to include Exchange 15 Technical Preview.                                                                                                    | Y                              | Product<br>behavior<br>note<br>updated.      |
| 3.1.1<br>Abstract Data Model             | Added statement specifying that the abstract data model for the client is the same as that specified in [MS-OXCFOLD].                                                                                    | N                              | Content updated.                             |
| 3.1.4.1<br>Retrieving Folder Permissions | Deleted statement specifying that client is required to extract the permissions list from the RopQueryRows response.                                                                                     | N                              | Content<br>updated.                          |
| 3.1.4.1<br>Retrieving Folder Permissions | Moved the diagram that shows the sequence for retrieving folder permissions from the "Permissions Table" subsection of the "Overview" section.                                                           | N                              | Content<br>updated.                          |
| 3.1.4.1 Retrieving Folder Permissions    | Moved details about including the PidTagEntryId, PidTagMemberId, and PidTagMemberName properties from the "PidTagEntryId Property", "PidTagMemberId Property", and "PidTagMemberName Property" sections. | N                              | Content<br>updated.                          |
| 3.1.4.1<br>Retrieving Folder Permissions | Removed product behavior note about Outlook sending the RopOpenStream request and depending on it failing.                                                                                               | N                              | Product<br>behavior<br>note<br>removed.      |
| 3.1.4.2<br>Adding Folder Permissions     | Changed "MAY" to "SHOULD" for setting of the ReplaceRows bit.                                                                                                    | Υ                              | Content updated.                             |
| 3.1.4.2<br>Adding Folder Permissions     | Specified that the client SHOULD set the ReplaceRows bit when copying the ACL from the Calendar folder to the Freebusy Data folder.                                                                      | Υ                              | Content<br>updated.                          |
| 3.1.4.2<br>Adding Folder Permissions     | Removed Outlook 2010 from the product behavior note about the ReplaceRows bit.                                                                                                    | Y                              | Product<br>behavior<br>note<br>updated.      |

| Section                                                                             | Tracking number (if applicable) and description                                                                                           | Major<br>change<br>(Y or<br>N) | Change<br>type   |
|-------------------------------------------------------------------------------------|----------------------------------------------------------------------------------------------------|--------------------------------|------------------|
| 3.1.4.2<br>Adding Folder Permissions                                                | Deleted the last statement of the last paragraph about the client not including the ReplaceRows flag.                                     | N                              | Content updated. |
| 3.2.5.1<br>Processing a<br>RopGetPermissionsTable ROP<br>Request                    | Specified the error code that is returned if the user does not have permission to view the folder.                                        | N                              | Content updated. |
| 3.2.5.2<br>Processing a<br>RopModifyPermissions ROP<br>Request                      | Added statement about how the server handles a request to update nonexistent permissions in the permissions list.                         | N                              | Content updated. |
| 3.2.5.2<br><u>Processing a</u><br><u>RopModifyPermissions ROP</u><br><u>Request</u> | Specified the error code that is returned if the user does not have permission to modify the folder's properties.                         | N                              | Content updated. |
| 4<br>Protocol Examples                                                              | Updated the names of fields and added explanations in all examples.                                                                       | Y                              | Content updated. |
|                                                                                     | Removed the "TableFlags" and "ReturnValue "sections from the RopGetPermissionsTable ROP section.                                          | N                              | Content removed. |
|                                                                                     | Removed the "ModifyFlags", "PermissionDataFlags", "PropertyValues", and "ReturnValue" sections from the RopModifyPermissions ROP section. | N                              | Content removed. |
|                                                                                     | Removed the subsection "Permissions Table" from the "Overview" section.                                                                   | N                              | Content removed. |

# 8 Index

| A                                                            | Implementer - security considerations 31 Index of security parameters 31        |
|--------------------------------------------------------------|---------------------------------------------------------------------------------|
| Abstract data model                                          | Informative references 7                                                        |
| client 15                                                    | Initialization                                                                  |
| server 17                                                    | client 15                                                                       |
| Adding an entry to the permissions list example 20           | server 17                                                                       |
| Applicability 8                                              | Introduction 6                                                                  |
| c                                                            | М                                                                               |
|                                                              |                                                                                 |
| Capability negotiation 8                                     | Message processing                                                              |
| Change tracking 33                                           | client 17                                                                       |
| Client                                                       | Message processing - server                                                     |
| abstract data model 15 initialization 15                     | <pre>processing a request for PidTagSecurityDescriptorAsXml property 18</pre>   |
| message processing 17                                        | processing a RopGetPermissionsTable ROP                                         |
| other local events 17                                        | request 18                                                                      |
| sequencing rules 17                                          | processing a RopModifyPermissions ROP request                                   |
| timer events 17                                              | 18                                                                              |
| timers 15                                                    | Messages                                                                        |
| Client - higher-layer triggered events                       | PidTagAccessControlListData Property 11                                         |
| adding folder permissions 16                                 | PidTagEntryId Property 12                                                       |
| removing folder permissions 17                               | PidTagMemberId Property 12                                                      |
| retrieving folder permissions 15                             | PidTagMemberName Property 12                                                    |
| updating folder permissions 16                               | PidTagMemberRights Property 12                                                  |
|                                                              | RopGetPermissionsTable ROP 9                                                    |
| D                                                            | RopModifyPermissions ROP 10                                                     |
|                                                              | syntax 9                                                                        |
| Data model - abstract                                        | transport 9                                                                     |
| client 15                                                    | Modifying an entry in the permissions list example                              |
| server 17                                                    | 24                                                                              |
| E                                                            | N                                                                               |
|                                                              |                                                                                 |
| Examples                                                     | Normative references 7                                                          |
| adding an entry to the permissions list 20                   |                                                                                 |
| modifying an entry in the permissions list 24                | 0                                                                               |
| removing an entry in the permissions list 27                 |                                                                                 |
|                                                              | Other local events                                                              |
| F                                                            | <u>client</u> 17                                                                |
|                                                              | server 19                                                                       |
| <u>Fields - vendor-extensible</u> 8                          | Overview (synopsis) 7                                                           |
| G                                                            | Р                                                                               |
|                                                              | •                                                                               |
| Glossary 6                                                   | Parameters - security index 31                                                  |
|                                                              | PidTagAccessControlListData property 11                                         |
| H                                                            | PidTagAccessControlListData Property message 11                                 |
|                                                              | PidTagEntryId property 12                                                       |
| Higher-layer triggered events - client                       | PidTagEntryId Property message 12                                               |
| adding folder permissions 16                                 | PidTagMemberId property 12                                                      |
| removing folder permissions 17                               | PidTagMemberId Property message 12                                              |
| retrieving folder permissions 15                             | PidTagMemberName property 12                                                    |
| updating folder permissions 16                               | PidTagMemberName Property message 12                                            |
| Higher-layer triggered events - server accessing a folder 17 | <u>PidTagMemberRights property</u> 12<br>PidTagMemberRights Property message 12 |
| accessing a rollder 17                                       | Preconditions 8                                                                 |
| I                                                            |                                                                                 |
|                                                              | Preredilicites X                                                                |
|                                                              | Prerequisites 8                                                                 |

38 / 39

 $[{\it MS-OXCPERM}] - v20120422 \\ {\it Exchange Access and Operation Permissions Protocol Specification}$ 

Copyright © 2012 Microsoft Corporation.

Release: Sunday, April 22, 2012

| Product behavior 32                                                                                              | Timer events client 17           |
|----------------------------------------------------------------------------------------------------|----------------------------------|
| R                                                                                                    | server 19                        |
| References 7                                                                                                    | Timers client 15                 |
| informative 7                                                                                                    | server 17                        |
| normative 7                                                                                                    | Tracking changes 33              |
| Relationship to other protocols 8                                                                                | Transport 9                      |
| Removing an entry in the permissions list example                                                                | Triggered events - client        |
| 27                                                                                                    | adding folder permissions 16     |
| RopGetPermissionsTable ROP                                                                                       | removing folder permissions 17   |
| overview 9                                                                                                    | retrieving folder permissions 15 |
| request buffer 9                                                                                                 | updating folder permissions 16   |
| response buffer 9                                                                                                | Triggered events - server        |
| RopGetPermissionsTable ROP message 9                                                                             | accessing a folder 17            |
| RopModifyPermissions ROP overview 10                                                                             | V                                |
| request buffer 10                                                                                                | V                                |
| response buffer 11                                                                                               | Vendor-extensible fields 8       |
| RopModifyPermissions ROP message 10                                                                              | Versioning 8                     |
| Top: Todaily: Grands Top: Mosedage                                                                               | <u>versioning</u> 0              |
| S                                                                                                    |                                  |
| Security                                                                                                    |                                  |
| implementer considerations 31                                                                                    |                                  |
| parameter index 31                                                                                               |                                  |
| Sequencing rules                                                                                                 |                                  |
| client 17                                                                                                    |                                  |
| Sequencing rules - server                                                                                        |                                  |
| processing a request                                                                                             |                                  |
| <u>PidTagSecurityDescriptorAsXml property</u> 18<br>processing a RopGetPermissionsTable ROP                      |                                  |
| request 18                                                                                                    |                                  |
| processing a RopModifyPermissions ROP request                                                                    |                                  |
| 18                                                                                                    |                                  |
| Server                                                                                                    |                                  |
| abstract data model 17                                                                                           |                                  |
| initialization 17                                                                                                | <b>Y</b>                         |
| other local events 19                                                                                            |                                  |
| timer events 19                                                                                                  |                                  |
| timers 17 Server - higher-layer triggered events                                                                 |                                  |
| accessing a folder 17                                                                                            |                                  |
| Server - message processing                                                                                      |                                  |
| processing a request for                                                                                         |                                  |
| PidTagSecurityDescriptorAsXml property 18                                                                        |                                  |
| processing a RopGetPermissionsTable ROP                                                                          |                                  |
| request 18                                                                                                    |                                  |
| processing a RopModifyPermissions ROP request                                                                    |                                  |
| 18                                                                                                    |                                  |
| Server - sequencing rules                                                                                        |                                  |
| processing a request for<br>PidTagSecurityDescriptorAsXml property 18<br>processing a RopGetPermissionsTable ROP |                                  |
| request 18                                                                                                    |                                  |
| processing a RopModifyPermissions ROP request                                                                    |                                  |
| 18                                                                                                    |                                  |
| Standards assignments 8 Syntax 9                                                                                 |                                  |
| 7                                                                                                    |                                  |

39 / 39